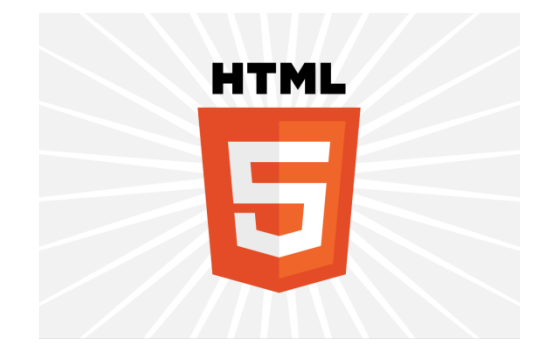

# HTML5 Video

#### IINTERACTION WITH CSS AND JAVASCRIPT & SYNCHRONIZATION

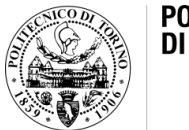

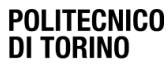

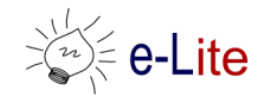

## HTML5 media elements

#### • New HTML5 media elements

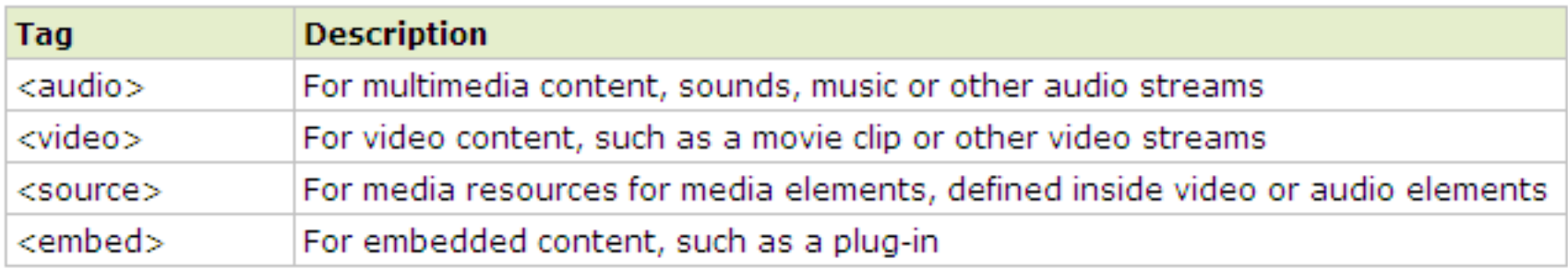

- The new audio and video tags make multimedia no longer a second-class citizen on the web
	- No separate download or enabled/disabled issues
	- No separate rendering (problems with HTML elements overlap)
	- Keyboard accessibility, styling with CSS, combining video and canvas

#### HTML5 media elements

- The media elements expose a common, integrated, and scriptable API to the document
	- You can design and program your own multimedia controls (e.g., play, seek, etc.)
- Examples
	- [http://www.craftymind.com/factory/html5video/Canvas](http://www.craftymind.com/factory/html5video/CanvasVideo3D.html) Video3D.html
	- [http://www.craftymind.com/factory/html5video/Canvas](http://www.craftymind.com/factory/html5video/CanvasVideo.html) Video.html

#### JS APIs for media control

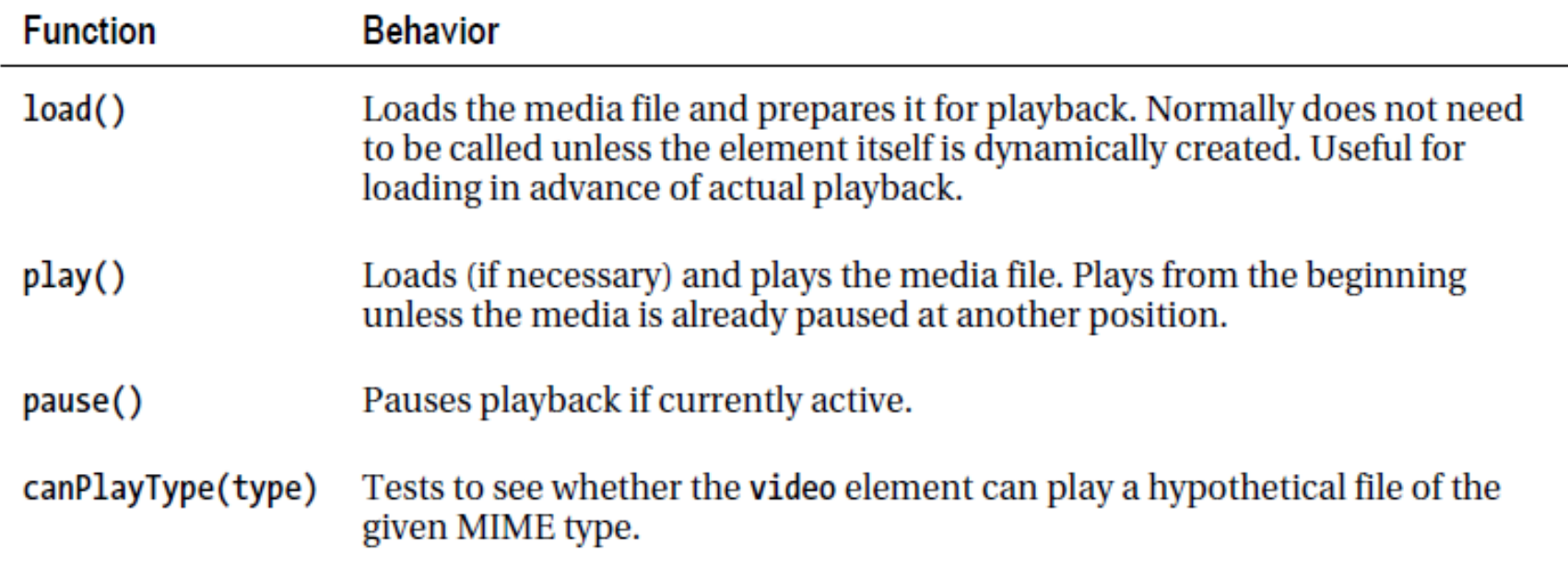

#### Media attributes

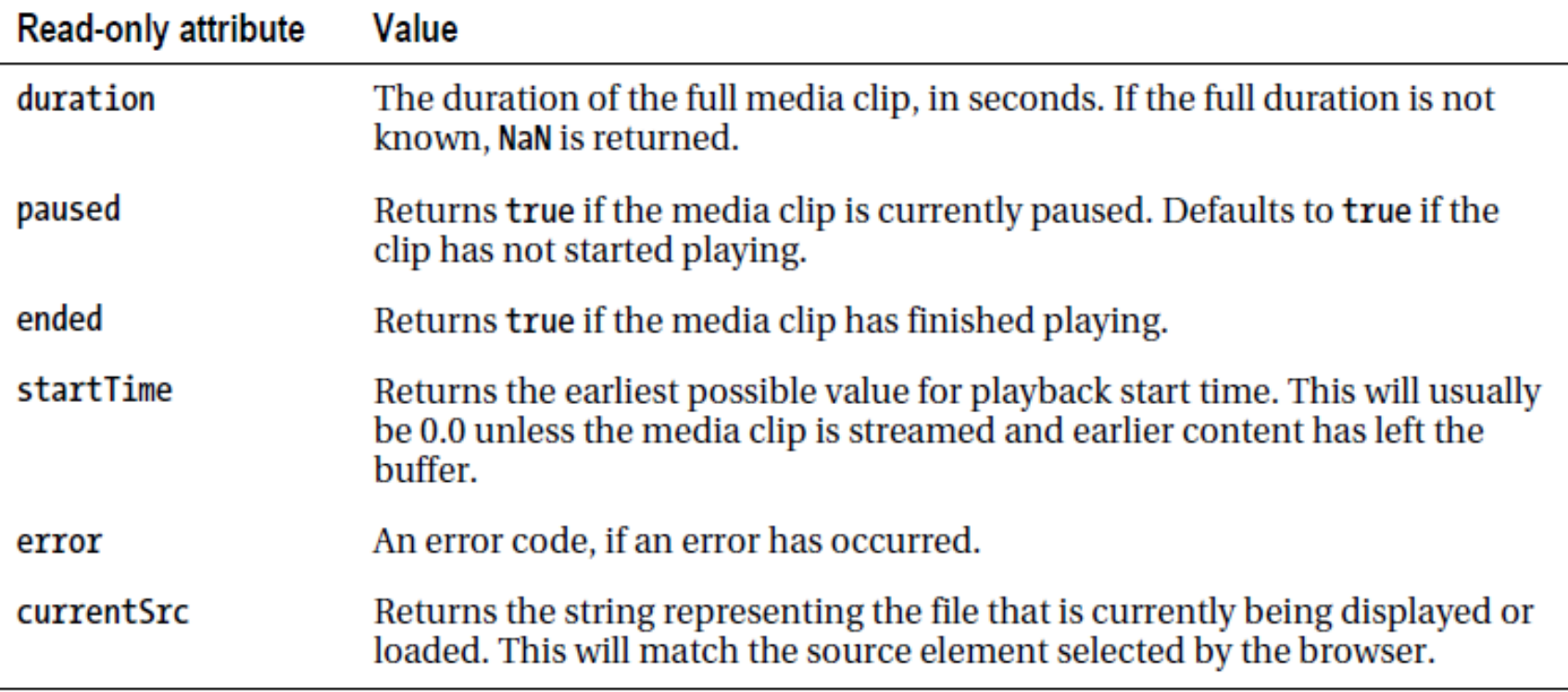

#### Media attributes

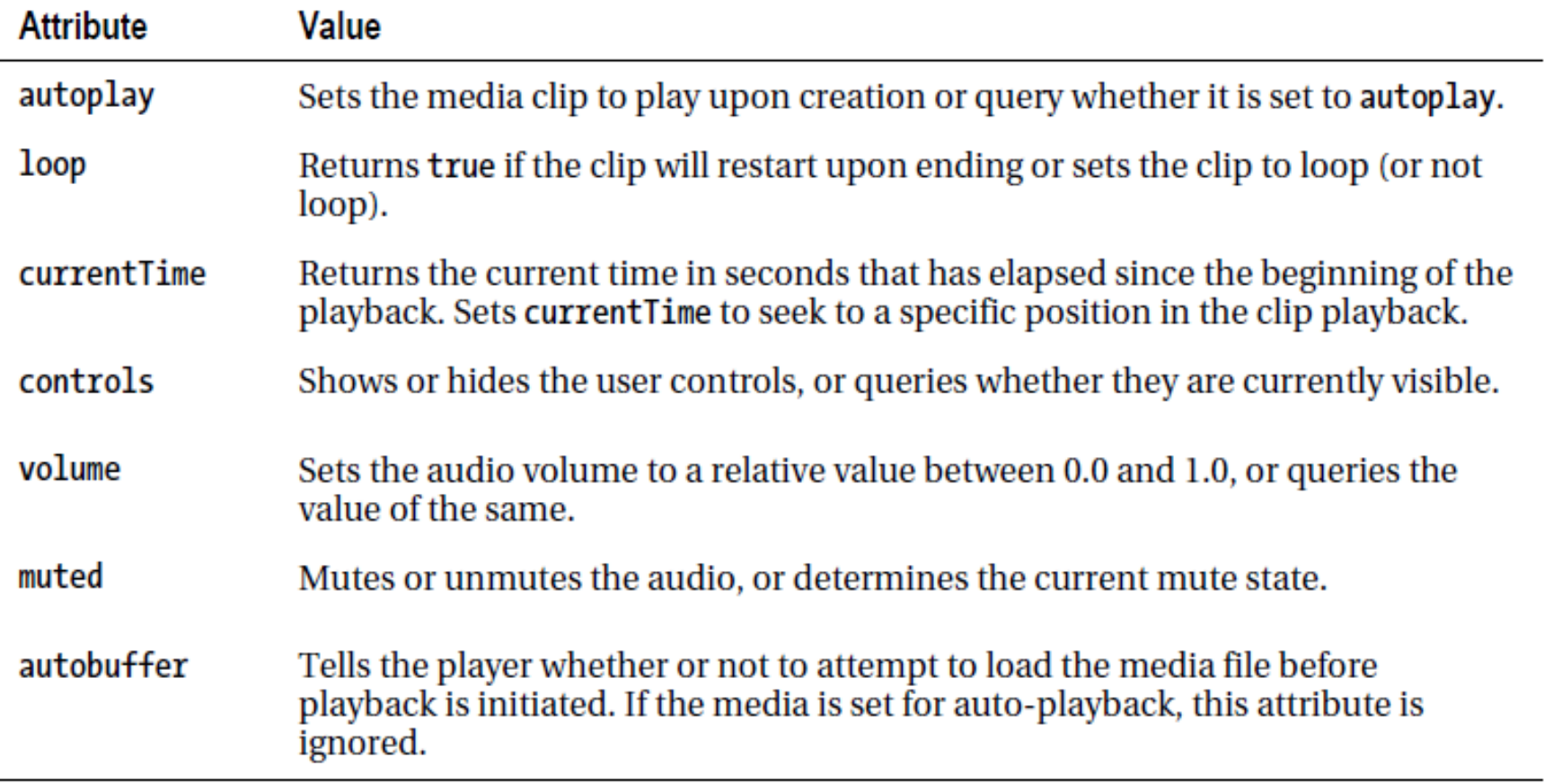

#### Additional video attributes

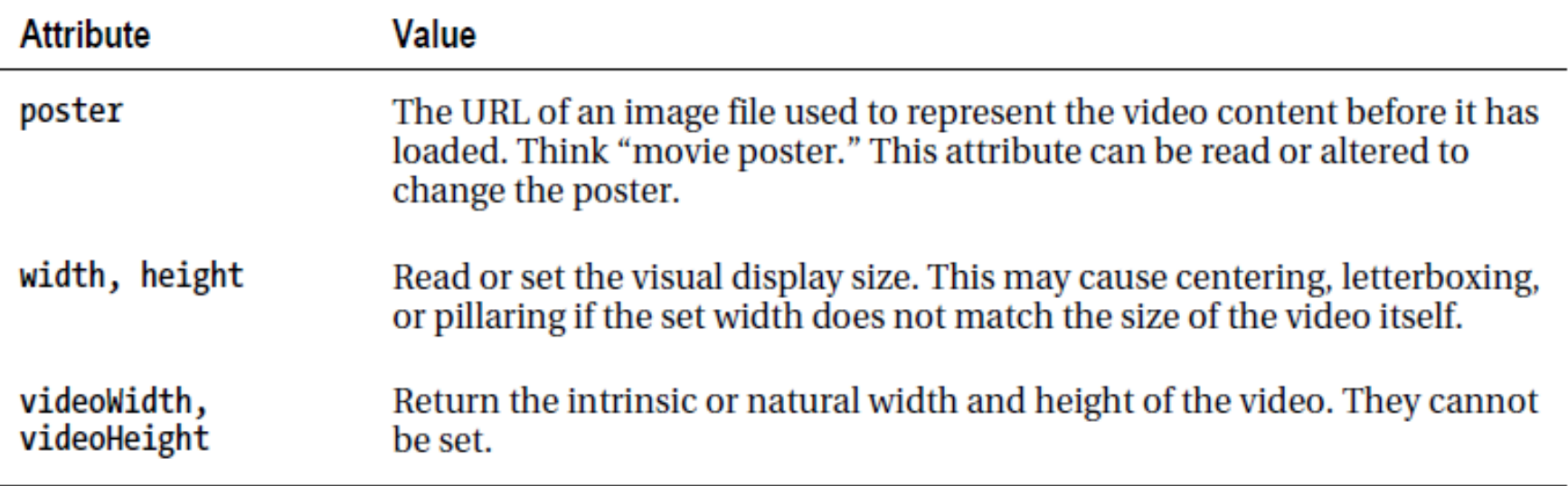

#### Example: mouseover video playback

```
<!DOCTYPE html>
<html><link rel="stylesheet" href="styles.css">
  <title>Mouseover Video</title>
  <video id="movies" onmouseover="this.play()" 
    onmouseout="this.pause()" autobuffer="true"
    width="400px" height="300px">
    <source src="Intermission-Walk-in.ogv" 
      type='video/ogg; codecs="theora, vorbis"'>
    <source src="Intermission-Walk-in_512kb.mp4" 
      type='video/mp4; codecs="avc1.42E01E, mp4a.40.2"'>
  </video>
</html>
```
mouseoverVideo.html

## Video + CSS

- The video tag can be styled using traditional CSS (e.g. border, opacity, etc) since it is a first-class citizen in the DOM
	- You can also style it with the latest CSS3 properties like reections, masks, gradients, transforms, transitions and animations
- Examples

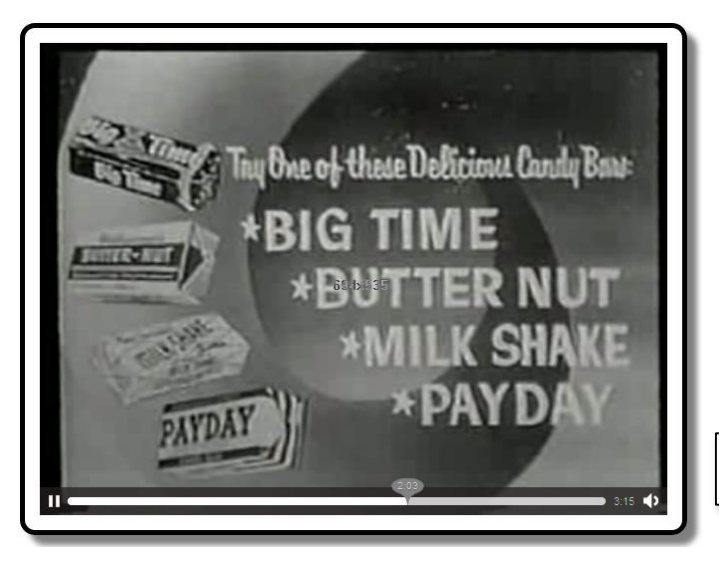

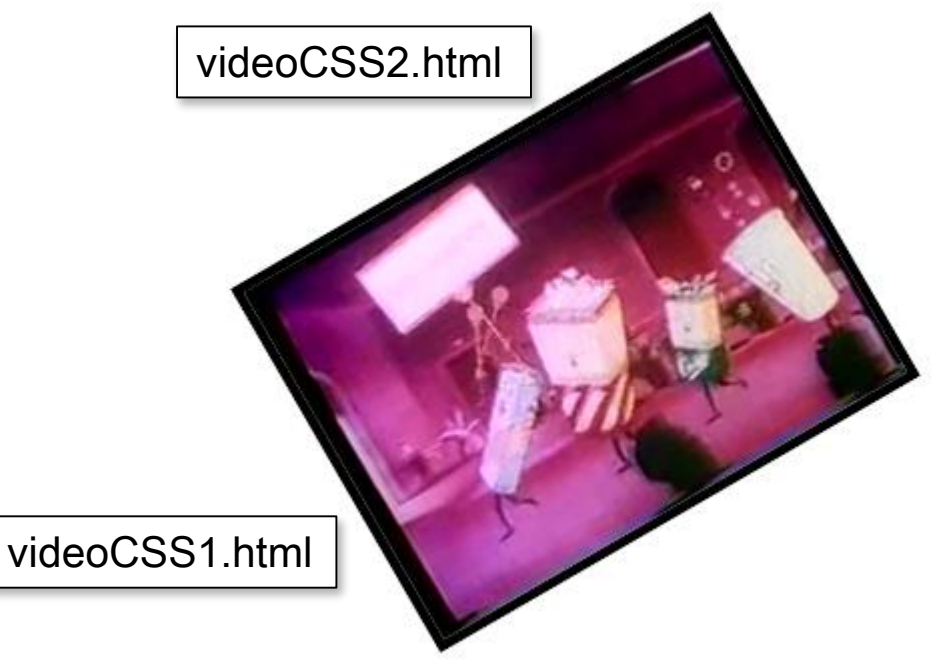

#### Video + JavaScript

• Example

videoJS.html

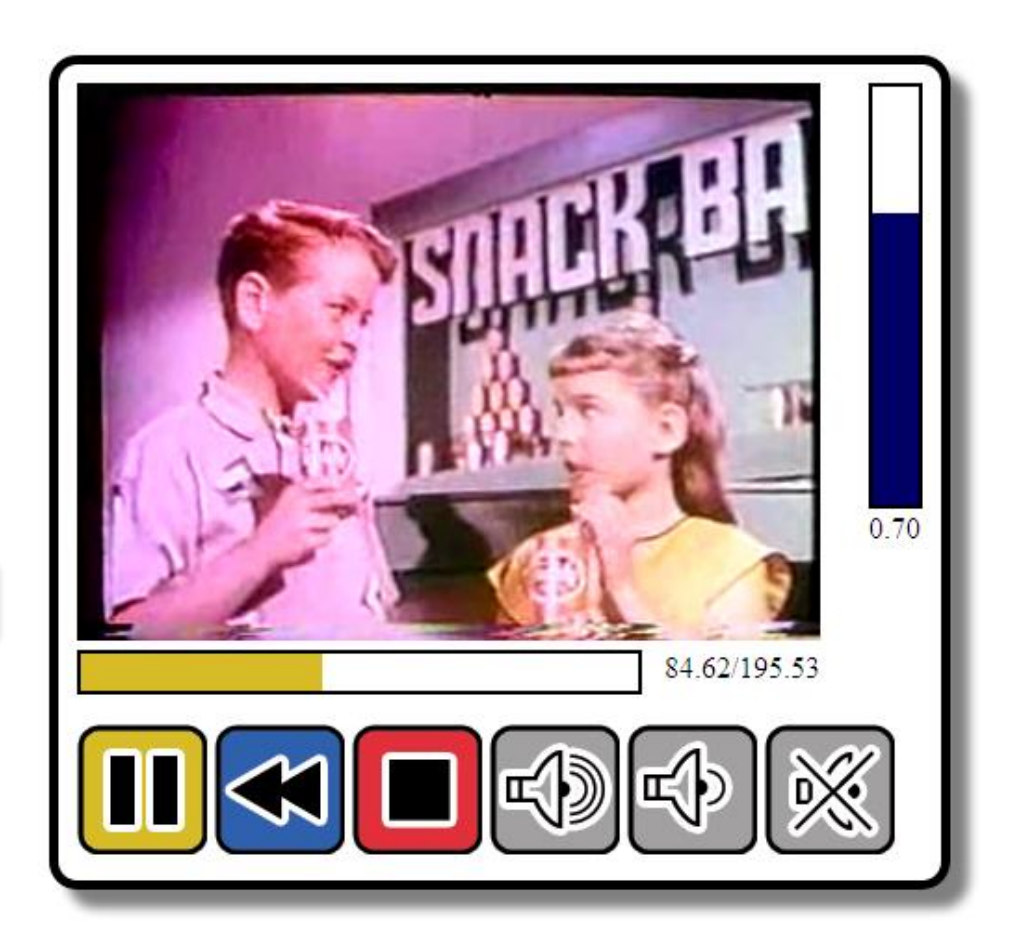

#### Video + JavaScript

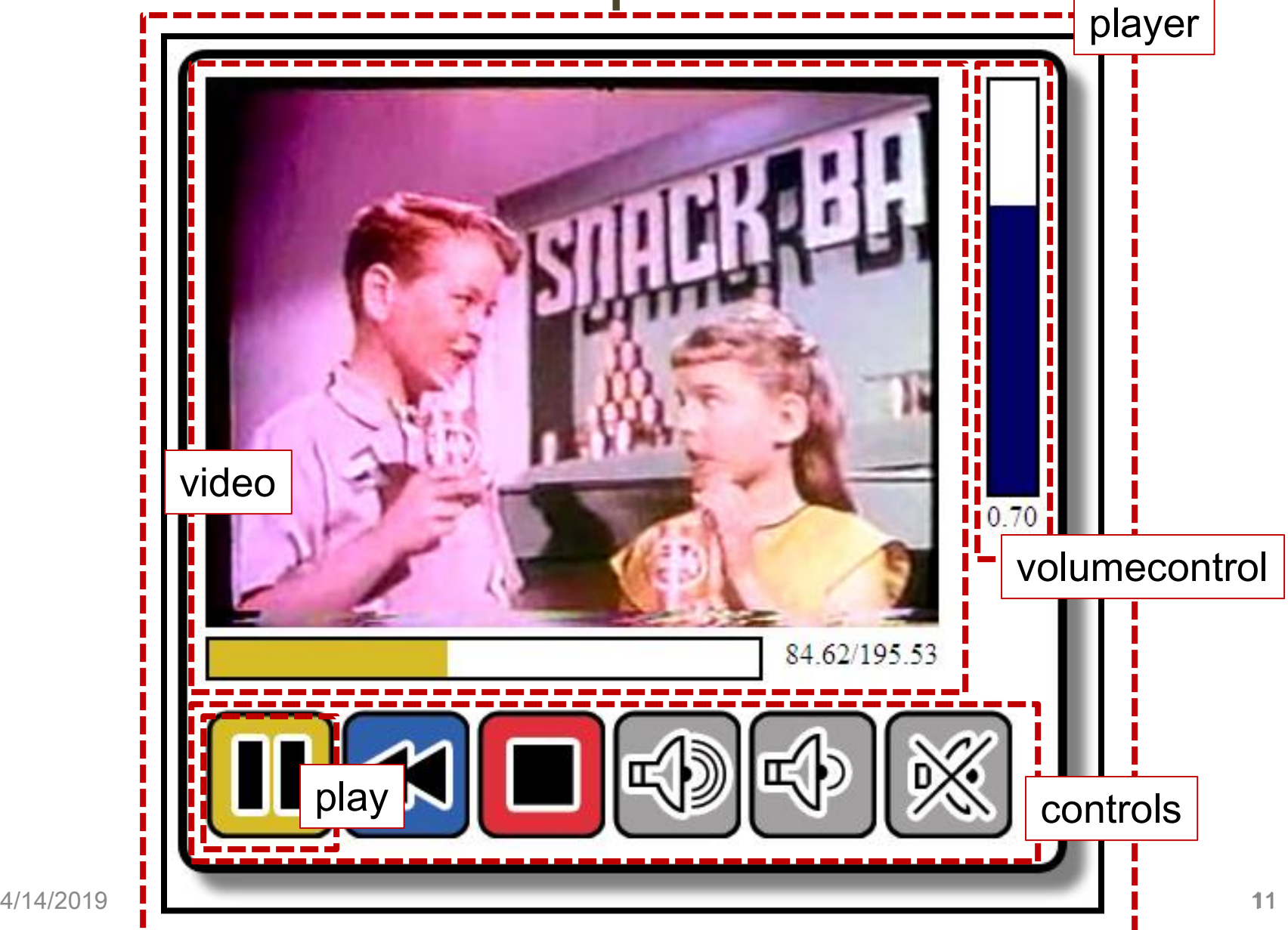

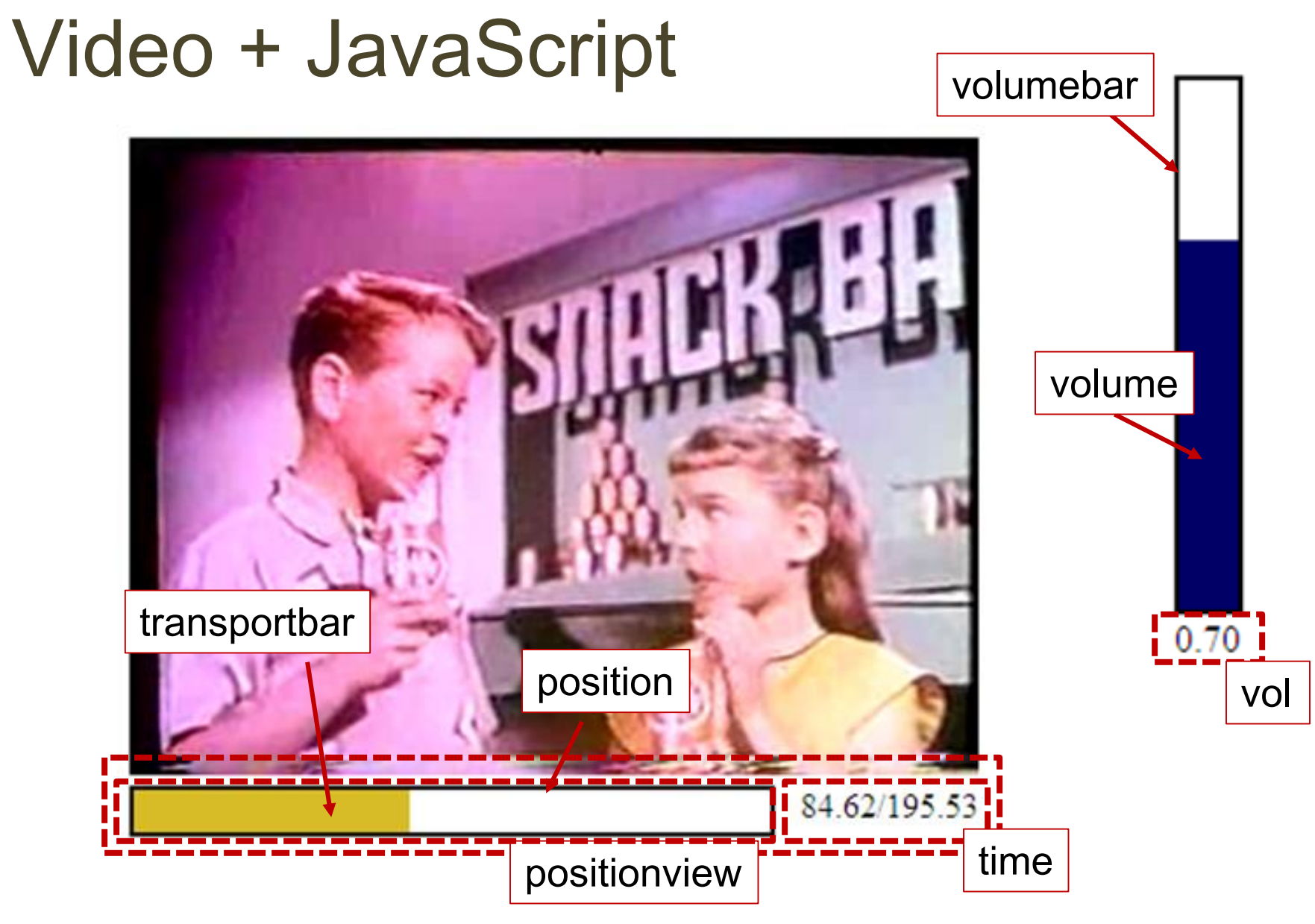

#### Video and canvas

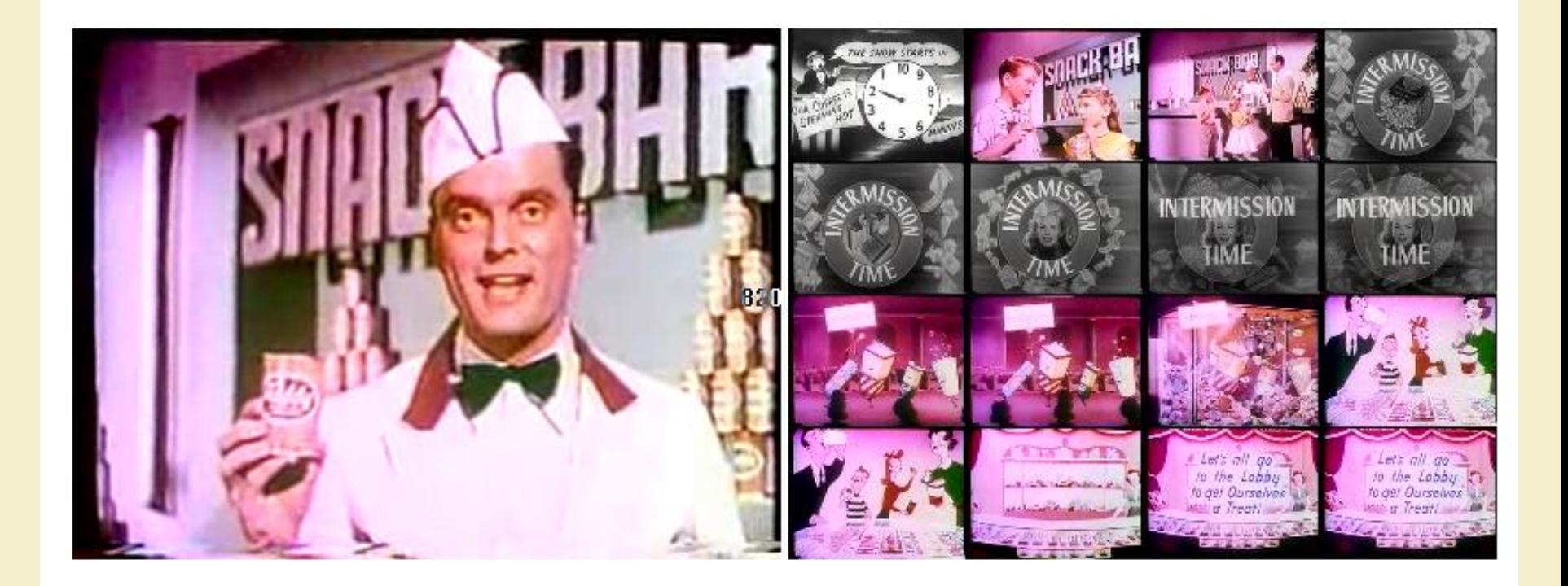

- Autoplay attribute: the video starts as soon as the page loads
- Two additional event handler functions, oncanplay (when the video is loaded and ready to begin play) and onended (when the video ends)

```
<video id="movies" autoplay oncanplay="startVideo()" 
       onended="stopTimeline()" autobuffer="true" 
       width="400px" height="300px">
  <source src="Intermission-Walk-in.ogv" 
       type='video/ogg; codecs="theora, vorbis"'>
  <source src="Intermission-Walk-in_512kb.mp4"
       type='video/mp4; codecs="avc1.42E01E, mp4a.40.2"'>
</video>
```
• Canvas called timeline into which we will draw frames of video at regular intervals

<canvas id="timeline" width="400px" height="300px">

• Variables declaration

```
// # of milliseconds between timeline frame updates (5sec)
var updateInterval = 5000;
// size of the timeline frames
var frameWidth = 100;
var frame Height = 75;
// number of timeline frames
var frameRows = 4;
var frameColumns = 4;
var frameGrid = frameRows * frameColumns;
// current frame
var frameCount = 0;// to cancel the timer at end of play
var intervalId;
var videoStarted = false:
```
• Function updateFrame: grabs a video frame and draws it onto the canvas

```
// paints a representation of the video frame into canvas
function updateFrame() {
 var video = document.getElementById("movies");
 var timeline = document.getElementById("timeline");
 var ctx = timeline.getContext("2d");// calculate out the current position based on frame
 // count, then draw the image there using the video
 // as a source
 var framePosition = frameCount % frameGrid;
 var frameX = (framePosition % frameColumns) * frameWidth;
 var frameY = (Math.floor(framePosition / frameRows)) *
                frameHeight;
 ctx.drawImage(video, 0, 0, 400, 300, frameX, frameY, 
 frameWidth, frameHeight);
 frameCount++;
}
```
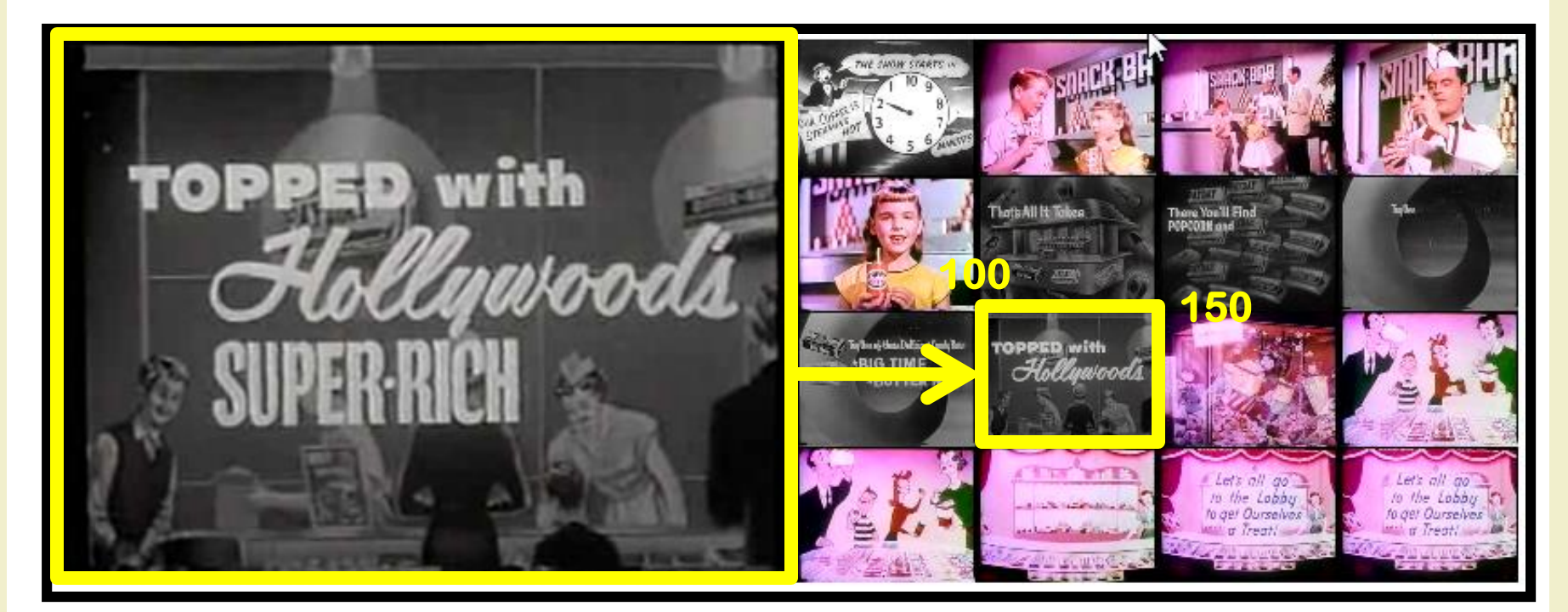

 $frameCount = 25$ framePosition =  $25 % 16 = 9$ frameX =  $(9 \t{8} 4) * 100 = 100$ frameY =  $(Math.float00r(9 / 4)) * 75 = 150$ ctx.drawImage(video, 0, 0, 400, 300, 100, 150, 100, 75)

#### Canvas: drawImage

cxt.drawImage(image, dx, dy) cxt.drawImage(image, dx, dy, dw, dh) cxt.drawImage(image, sx, sy, sw, sh, dx, dy, dw, dh)

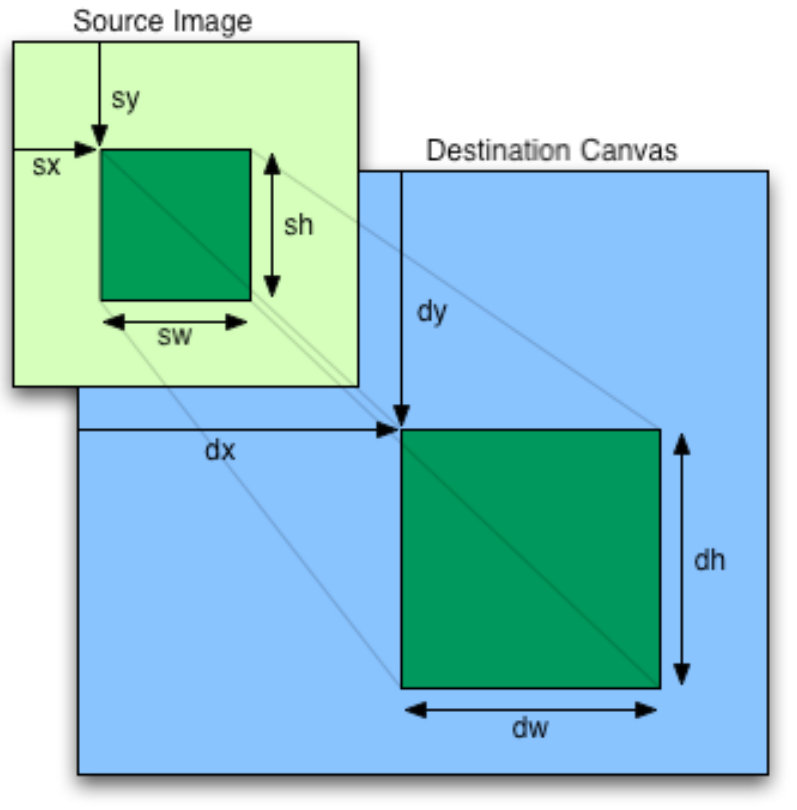

- The first argument can be an image, a canvas or a video element
- When a canvas uses a video as an input source, it draws only the currently displayed video frame
	- Canvas displays will not dynamically update as the video plays
	- If you want the canvas content to update, you must redraw your images as the video is playing

- Function startVideo: updates the timeline frames regularly
	- The startVideo() function is triggered as soon as the video has loaded enough to begin playing

```
function startVideo() {
 // only set up the timer the first time the video starts
 if (videoStarted) return;
 videoStarted = true;
 // calculate an initial frame, then create
 // additional frames on a regular timer
 updateFrame();
  intervalId = setInterval(updateFrame, updateInterval);
  ...
```
• setInterval: calls a function repeatedly, with a fixed time delay between each call to that function

var intervalID = window.setInterval(func, delay);

• Function startVideo: handles user clicks on the individual timeline frames

```
// set up a handler to seek the video when a frame 
// is clicked 
var timeline = document.getElementById("timeline"); 
timeline.onclick = function(evt) {
  var offX = evt.layerX - timeline.offsetLeft;
  var offY = evt.layerY - timeline.offsetTop;
```
- offsetLeft: returns the number of pixels that the upper left corner of the current element is offset to the left within the parent node
- offsetTop: returns the distance of the current element relative to the top of the parent node
- layerX: returns the horizontal coordinate of the event relative to the current layer
- layerY: returns the vertical coordinate of the event relative to the current layer

// calculate which frame in the grid was clicked // from a zero-based index var clickedFrame = Math.floor(offY/frameHeight) \* frameRows; clickedFrame += Math.floor(offX/frameWidth); // find the actual frame since the video started var seekedFrame =  $((Math.float)$ (frameCount/frameGrid)) \* frameGrid) + clickedFrame);

• The clicked frame should be only one of the most recent video frames, so seekedFrame determines the most recent frame that corresponds to that grid index

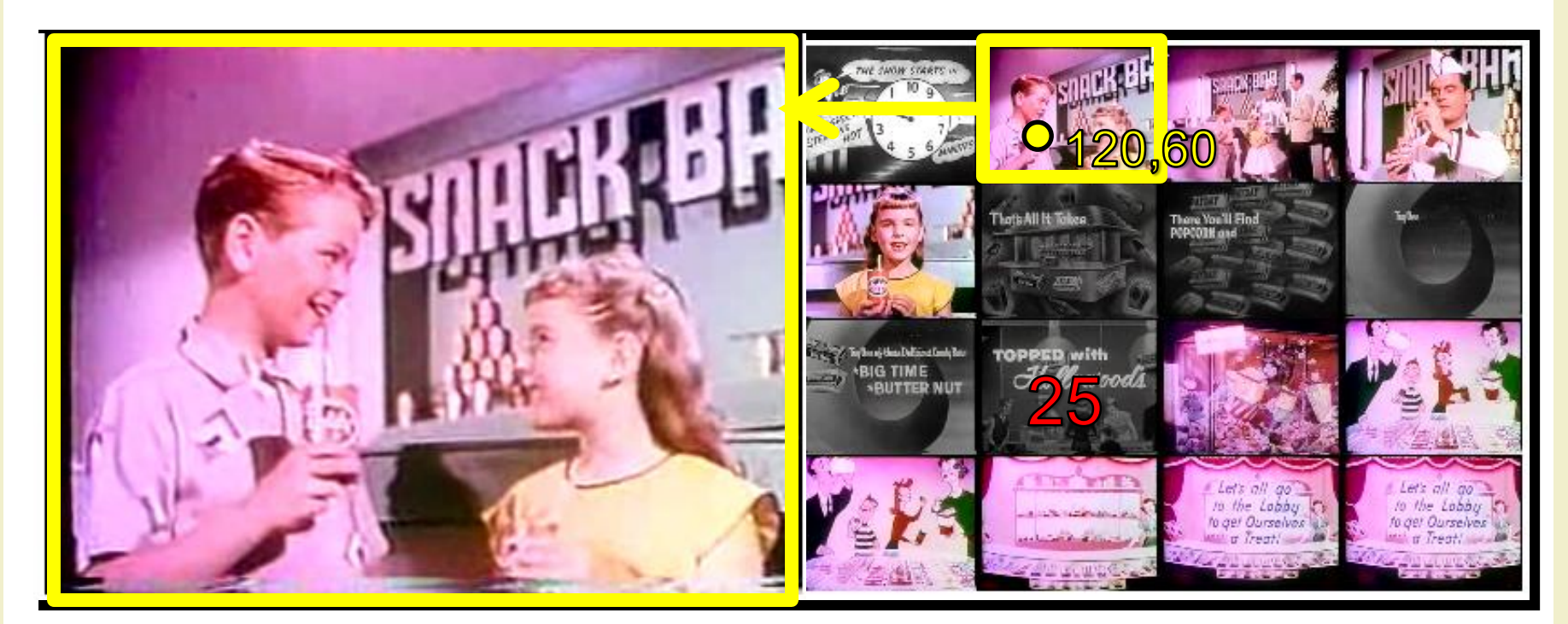

offX= 120 offY= 60 clickedFrame = Math.floor(60/75)\* 4 = 0 clickedFrame += Math.floor(120/100)= 1 seekedFrame = (((Math.floor(25/16))\* 16) + 1 = 17

• Function startVideo: handles user clicks on the individual timeline frames

```
// if the user clicked ahead of the current frame 
   // then assume it was the last round of frames 
   if (clickedFrame > (frameCount%16)) 
     seekedFrame -= frameGrid;
   // can't seek before the video
   if (seekedFrame < 0) return; 
   // seek the video to that frame (in seconds) 
   var video = document.getElementById("movies"); 
   video.currentTime = seekedFrame * updateInterval / 1000; 
   // then set the frame count to our destination 
   frameCount = seekedFrame; 
  } 
}
```
- Function stopTimeline: stops capturing frames when the video finishes playing
	- The stopTimeline handler is called when the "onended" video handler is triggered, i.e. by the completion of video playback.

```
// stop gathering the timeline frames
function stopTimeline() {
  clearInterval(intervalId);
}
```
• clearInterval: cancels repeated action which was set up using setInterval()

#### Video with JavaScript synchronised captions

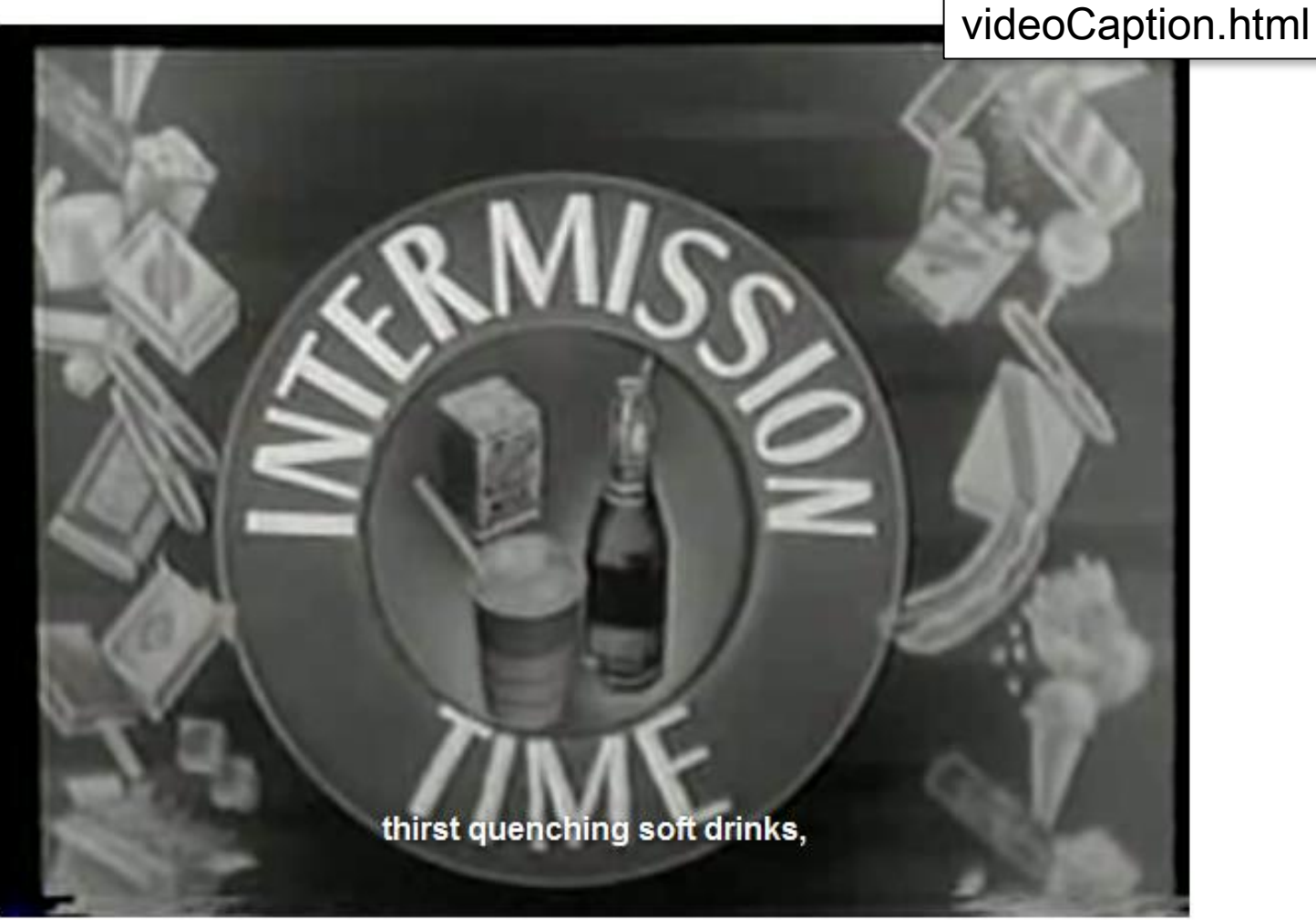

#### Multilingual synchronized captions

#### Language Switcher-

- **English**
- **o** Italiano

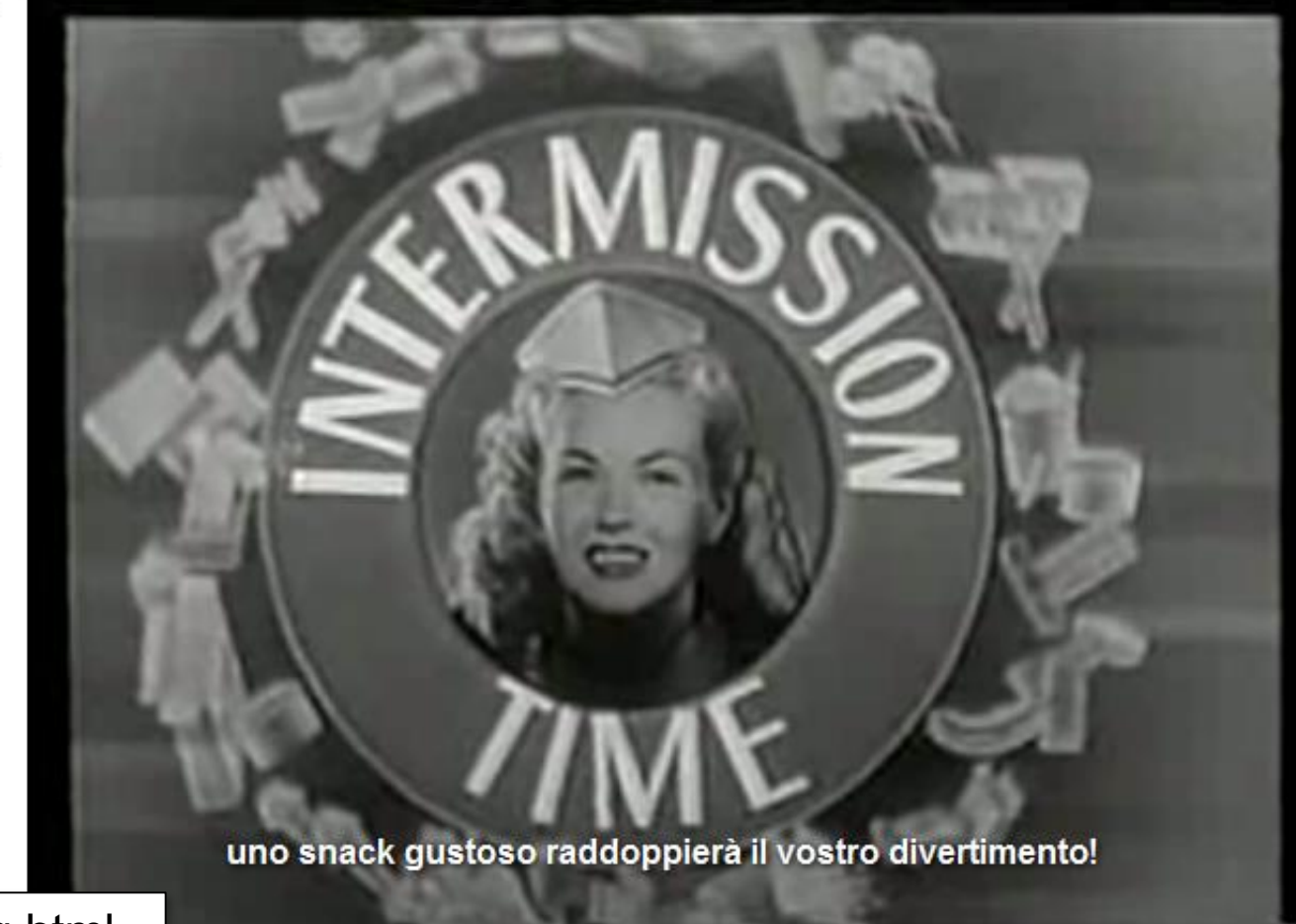

videoCaption-lang.html

## Other synchronization examples

• http://chirls.com/2011/01/13/what-im-working-on[synchronized-videos-in-html5-featuring-ok-go/](http://chirls.com/2011/01/13/what-im-working-on-synchronized-videos-in-html5-featuring-ok-go/)

#### License

- This work is licensed under the Creative Commons "Attribution-NonCommercial-ShareAlike Unported (CC BY-NC-SA 3,0)" License.
- You are free:
	- to Share to copy, distribute and transmit the work
	- to Remix to adapt the work
- Under the following conditions:
	- Attribution You must attribute the work in the manner specified by the author or licensor (but not in any way that suggests that they endorse you or your use of the work).
	- Noncommercial You may not use this work for commercial purposes.
	- Share Alike If you alter, transform, or build upon this work, you may distribute the resulting work only under the same or similar license to this one.
- To view a copy of this license, visit <http://creativecommons.org/license/by-nc-sa/3.0/>